## SAP ABAP table VIXCSCCHTPITEM {Item Data for External Heating Expenses Settlement}

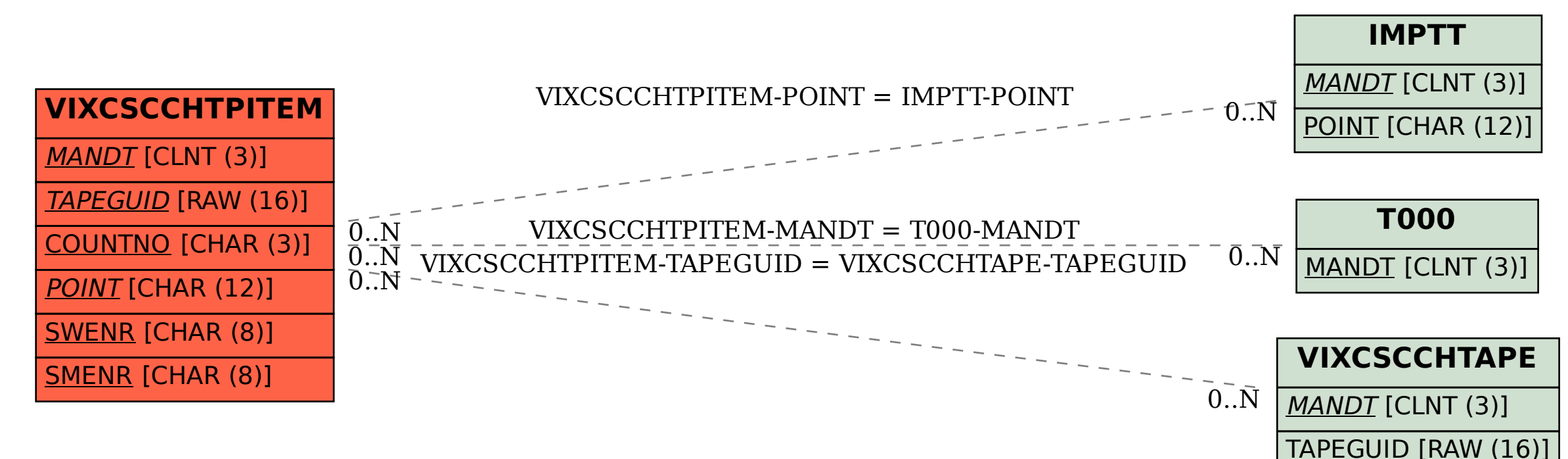